# **Common Join Form**

**Chapter Membership meets MOAA Membership** 

Instructions for Microsoft Word Form (Word 2013 or higher) How to add Chapter Name and Logo on MOAA's Common Join Enrollment Form

August, 2019

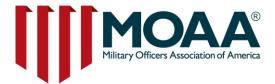

# **Purpose of the Common Join Form**

- The common join form serves two purposes:
  - Chapter Membership
  - MOAA Membership
- This form allows chapter leaders to recruit new members for BASIC MOAA membership while simultaneously recruiting new members for chapter membership. We encourage you to tailor the form to your chapter.

This instructional guide will walk you through the steps on adding your chapter name, logo and information

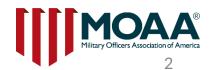

# **Getting Started**

Open your Common Join Form - Word document and place mouse over the area you want to add your <u>chapter name.</u>

### THE LARGER OUR NUMBERS, THE GREATER YOUR VOICE.

Why MOAA chapter membership matters.

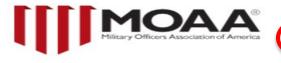

Use blank Space here

#### MOAA AND CHAPTER MEMBERSHIP ENROLLMENT FORM

| Rank       |                 | Branch of Service |                 |                                    |                      |  |  |  |
|------------|-----------------|-------------------|-----------------|------------------------------------|----------------------|--|--|--|
| □ Active   | Retired         | Former            | Reserve         | National Guard                     | Surviving Spouse     |  |  |  |
| Spouse nam | me              |                   |                 |                                    |                      |  |  |  |
|            |                 |                   |                 |                                    |                      |  |  |  |
| City       |                 |                   |                 | State                              | 2IP                  |  |  |  |
|            |                 |                   |                 | Telephone                          |                      |  |  |  |
| Email      |                 |                   |                 |                                    |                      |  |  |  |
|            | (To ensure deli | verability of MO. | AA communicatio | ns, please provide a pers<br>known | onal email address.) |  |  |  |
| MOAAMer    | nber Number (if | known)            |                 |                                    |                      |  |  |  |

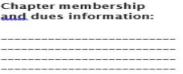

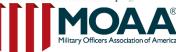

### Word - Top Menu – Tool Bar

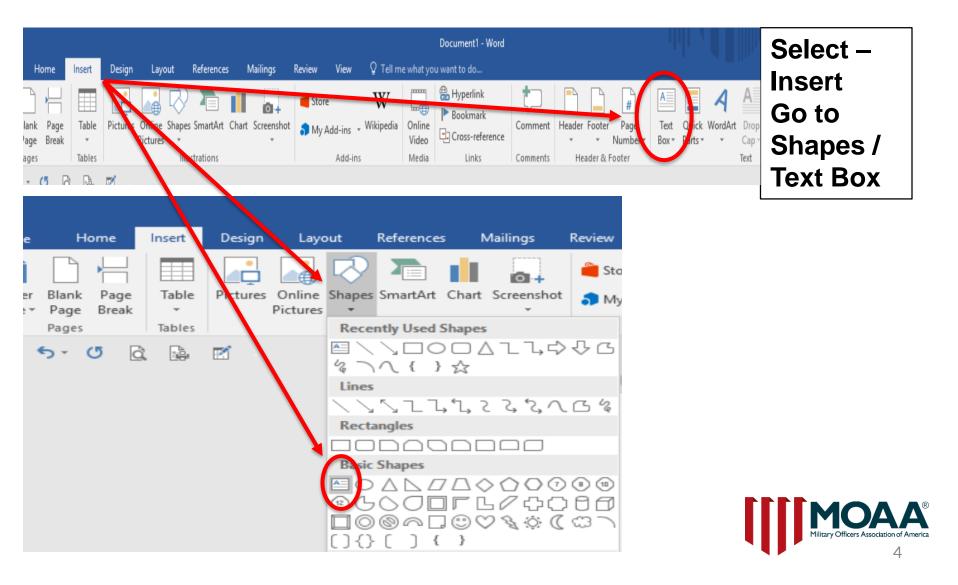

# Use mouse to add your chapter name

Left click with the mouse to indicate where you want to start typing your chapter name. You'll see a box display on the form.

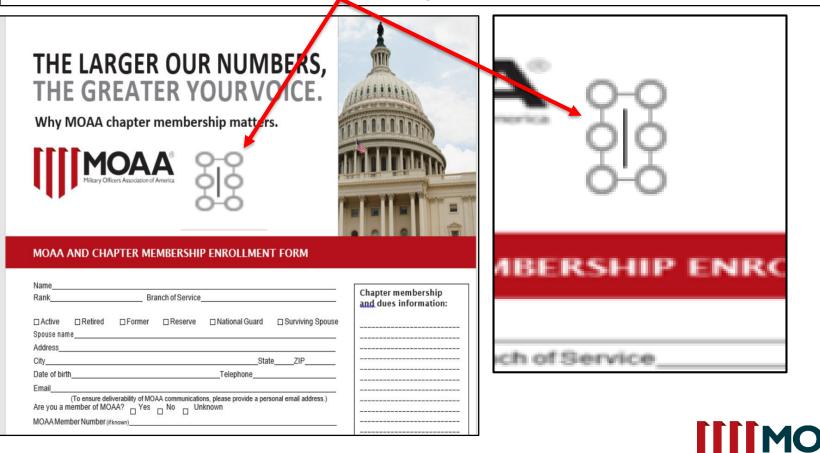

# **Add Chapter Name**

Type your chapter name; the text box will expand as you type. <u>You can increase</u> font size and style. You can move the box in the desired location in the header box.

| THE LARC | ER OUR NUMBERS,   |
|----------|-------------------|
|          | A TER YOUR VOICE. |

Why MOAA chapter membership matters.

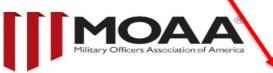

Hidden Valley Chapter

#### MOAA AND CHAPTER MEMBERSHIP ENROLLMENT FORM

| Rank      |         | Bra      | Chapter membership<br>and dues information: |                  |                  |  |
|-----------|---------|----------|---------------------------------------------|------------------|------------------|--|
| Active    | Retired | □ Former | Reserve                                     | □ National Guard | Surviving Spouse |  |
| pouse nar | me      |          |                                             |                  |                  |  |
| ddress    |         |          |                                             |                  |                  |  |
| City      |         |          |                                             | Stat             | o 71P            |  |

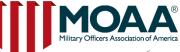

## Add Chapter Logo

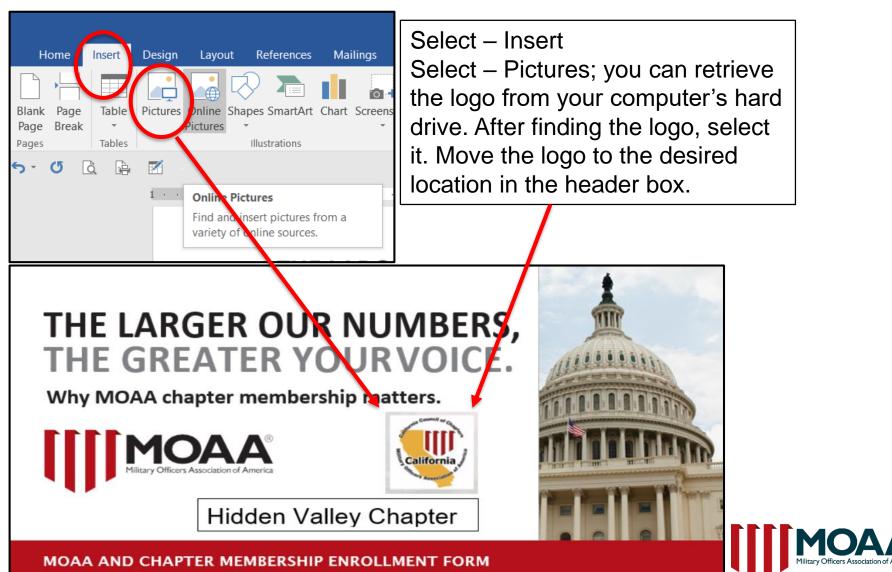

## **Down Towards the Bottom of the** Form

| Ref | Joint_Chapter_National_Join_Word.docx - Word<br>erences Mailings Review View Q Tell me what you want to do                                                                                                    | Add Chapter Payment     |
|-----|----------------------------------------------------------------------------------------------------|-------------------------|
| Â   | Aa - Aa - E - E - E - E - ABbCcE AaBbCcE AaBbCcE AABbCcE AaBbCcE AaBbCcE AaBbCcE AABbCcE AABbCcE AABbCcE AABbCcE AABbCcE AABbCcE AABbCcE AABbCcE AABbCcE AABbCcE AABbCcE AABbCcE AABbCcE AABbCcE AABbCcE AABbCcE AABb | information and Website |
| A   | * * • A • = = = = = : A • Body Text 1 List Para 1 No Spac 1 Normal 1 Table Pa Head                                                                                                    | <b>URL</b> information. |
|     | R Paragraph R Styl                                                                                                    |                         |
|     | ج                                                                                                    |                         |
|     | Email                                                                                                    |                         |
|     | (To ensure deliverability of MOAA communications, please provide a personal email address.)<br>Are you a member of MOAA? Yes No Unknown                                                                                                    |                         |
|     | MOAA Member Number (ifknown)                                                                                                    |                         |
|     | Not a MOAA national member yet? Check here<br>to receive a BASIC Membership at no cost to you.                                                                                                    | ladd chapter paym       |
|     | And, for only \$4 a month, you can upgrade to <b>PREMIUM</b> membership, giving you immediate access to a full spectrum of career and financial resources, exclusive publications, college scholarships for dependents, and countless discounts on products and travel. <b>Visit moaa.org/join to learn more.</b><br>How did you hear about MOAA Chapter involvement?                                                                                                    | • Go to [insertch       |
|     | Are you a member of any other MOAA Chapter(s)? □Yes □No                                                                                                    |                         |
|     | If yes, which one(s)?                                                                                                    |                         |
|     | To complete enrollment:                                                                                                    |                         |
|     | <ul> <li>Fill in this form on your computer, save it, and email it to [add chapter contact information] as an attachment. Do not include credit card information. We will contact you to finalize payment if required; or</li> <li>Print it out, fill it in by hand, and mail it with a sheck made out to [add chapter payment info]</li> </ul>                                                                                                    |                         |
|     | Go to [insert chapter webpage]                                                                                                    |                         |
|     | You will be opted in to receive e-communications from MOAA and your local chapter. You will be able                                                                                                    |                         |

to opt out of any further e-communications at any time. MOAA will not sell or share personal information.

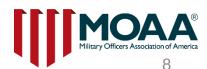

add chapter payment info]

[insert chapter webpage]

## Sample Chapter Membership and Dues Info

|                                                                                                    |                                             |    |                            |    | 1                                  |
|----------------------------------------------------------------------------------------------------|---------------------------------------------|----|----------------------------|----|------------------------------------|
| MOAA AND CHAPTER MEMBERSHIP ENROLLMENT FORM                                                                 |                                             |    | Chapter membership         | ٦( | Purpose:                           |
|                                                                                                    |                                             | 10 | and dues information:      |    | The purpose of the Hidden          |
| Name                                                                                                    | Chartennetter                               |    | second and a second second |    | Valley California Chapter an       |
| Rank Branch of Service                                                                                      | Chapter membership<br>and dues information: |    |                            |    | affiliate of the Military Officers |
|                                                                                                    | und ducs mornation.                         |    |                            |    | Association of America is:         |
| □ Active □ Retired □ Former □ Reserve □ National Guard □ Surviving Spouse                                   |                                             |    |                            |    | To promote the aims of the         |
| Spouse name                                                                                                 |                                             |    |                            |    | Military Officers Association of   |
| Address                                                                                                    |                                             |    |                            |    | America, as stated in the          |
| CityStateZIP                                                                                                |                                             |    |                            |    | preamble to the Bylaws of that     |
| Date of birthTelephone                                                                                      |                                             |    |                            |    | Association.                       |
| Email                                                                                                    |                                             |    |                            |    | To further the legislative and     |
| Are you a member of MOAA? Yes No Unknown                                                                    |                                             |    |                            |    | other objectives of the Military   |
| MOAA Member Number (ifknown)                                                                                |                                             |    |                            |    | Officers Association of America.   |
| Not a MOAA national member yet? Check here                                                                  |                                             |    |                            |    | To encourage and facilitate        |
| to receive a BASIC Membership at no cost to you.                                                            |                                             |    |                            |    | comradeship among retired,         |
| to receive a briste membership at no cost to your                                                           |                                             |    |                            |    | active and former officers of the  |
| And, for only \$4 a month, you can upgrade to PREMIUM membership, giving you                                |                                             |    |                            |    | uniformed services.                |
| immediate access to a full spectrum of career and financial resources, exclusive                            |                                             |    |                            |    | To provide useful services for,    |
| publications, college scholarships for dependents, and countless discounts on                               |                                             |    |                            |    | and to protect the interests of,   |
| products and travel. Visit moaa.org/join to learn more.<br>How did you hear about MOAA Chapter involvement? |                                             |    |                            |    | members and their dependents       |
| · · · · · · · · · · · · · · · · · · ·                                                                       |                                             |    |                            |    | and survivors.                     |
| Are you a member of any other MOAA Chapter(s)? □Yes □No                                                     |                                             |    |                            |    | To further the education of        |
| If yes, which one(s)?                                                                                       |                                             |    |                            |    | Service members, or to assist      |
| To complete enrollment:                                                                                     |                                             |    |                            |    |                                    |
| Fill in this form on your computer, save it, and email it to ladd chapter contact                           |                                             |    |                            |    | local youth training               |
| information] as an attachment. Do not include credit card information. We will                              |                                             |    |                            |    | organizations such as Junior       |
| contact you to finalize payment if required; or                                                             |                                             |    |                            |    | ROTC, Civil Air Patrol, and other  |
| <ul> <li>Print it out, fill it in by hand, and mail it with a check made out to</li> </ul>                  |                                             |    |                            |    | groups.                            |
| [add chapter payment info]                                                                                  |                                             |    |                            |    | Charter Duras                      |
| Go to [insert chapter webpage]                                                                              |                                             |    |                            | L  | Chapter Dues:                      |
| You will be opted in to receive e-communications from MOAA and your local chapter. You will be able         |                                             |    |                            |    |                                    |
| to opt out of any further e-communications at any time. MOAA will not sell or share personal information.   |                                             |    | 1                          |    |                                    |

Military Officers Association of America

# Sample Chapter Membership and Dues Info cont.

Chapter membership and dues information:

Add information about your chapter

When you click the area to start adding information about your chapter; if your chapter has a social media website, this is the perfect place for it.

Purpose: The purpose of the Hidden

Valley California Chapter an affiliate of the Military Officers Association of America is: To promote the aims of the Military Officers Association of America, as stated in the preamble to the Bylaws of that Association.

To further the legislative and other objectives of the Military Officers Association of America. To encourage and facilitate comradeship among retired, active and former officers of the uniformed services.

To provide useful services for, and to protect the interests of, members and their dependents and survivors.

To further the education of Service members, or to assist local youth training organizations such as Junior ROTC, Civil Air Patrol, and other

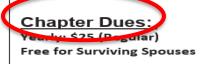

# Print copies and place on the table at your recruitment events!

#### THE LARGER OUR NUMBERS, THE GREATER YOURVOICE.

Why MOAA chapter membership matters.

Hidden Valley Chapter

#### MOAA AND CHAPTER MEMBERSHIP ENROLLMENT FORM

| Rank                          | B           |         |                                     |                       |  |  |  |
|-------------------------------|-------------|---------|-------------------------------------|-----------------------|--|--|--|
| □ Active □ Ret                | red DFormer | Reserve | □ National Guard                    | □ Surviving Spouse    |  |  |  |
| Spouse name                   |             |         |                                     |                       |  |  |  |
| Address                       |             |         |                                     |                       |  |  |  |
| CityStateZIP                  |             |         |                                     |                       |  |  |  |
| Date of birth                 |             |         | Telephone                           |                       |  |  |  |
| Email                         |             |         |                                     |                       |  |  |  |
| (To ensi<br>Are you a member  |             |         | ns, please provide a pers<br>iknown | sonal email address.) |  |  |  |
| MOAA Member Number (if known) |             |         |                                     |                       |  |  |  |

Not a MOAA national member yet? Check here to receive a BASIC Membership at no cost to you.

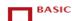

And, for only \$4 a month, you can upgrade to PREMIUM membership, giving you immediate access to a full spectrum of career and financial resources, exclusive publications, college scholarships for dependents, and countless discounts on products and travel. Visit moaa.org/join to learn more. How did you hear about MOAA Chapter involvement?

Are you a member of any other MOAA Chapter(s)? 
Yes 
No

If yes, which one(s)?

#### To complete enrollment:

• Fill in this form on your computer, save it, and email it to [add chapter contact information] as an attachment. Do not include credit card information. We will

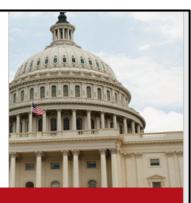

After you finalize your common join form with your desired additions, you can print the number of copies you'll need for your meetings and events.

Chapter membership and dues information:

#### Purpose:

The purpose of the Hidden Valley California Chapter an affiliate of the Military Officers Association of America is: To promote the aims of the Military Officers Association of America, as stated in the preamble to the Bylaws of that Association. To further the legislative and other objectives of the Military Officers Association of America. To encourage and facilitate comradeship among retired, active and former officers of the uniformed services. To provide useful services for, and to protect the interests of. members and their dependents and survivors. To further the education of Service members, or to assist local youth training organizations such as Junior ROTC, Civil Air Patrol, and other

### Before Submitting Common Join Form to MOAA Headquarters

#### Basic Membership Must be selected in order for MOAA to process.

| Are you a member of MOAA?                      | 🗆 Yes | ■ No | Unknown |  |  |  |  |
|------------------------------------------------|-------|------|---------|--|--|--|--|
| MOAA Member Number (if known)                  |       |      |         |  |  |  |  |
| Not a MOAA national me<br>receive a BASIC Memb | BASIC |      |         |  |  |  |  |

MOAA will process <u>New MOAA members</u> only.

Existing MOAA members who join your chapter can be added to your chapter's Committee Module (CM).

Please retain Common Join enrollment forms not submitted to MOAA for your records.

#### Option 1:

Mail completed enrollment forms to MOAA Headquarters for processing.

#### Mailing Address:

Military Officers Association of America (MOAA) ATTN: Member Service Center (MSC) 201 N. Washington St Alexandria, VA 22314

#### **Option 2:**

Email Common Join Enrollment forms to: MSC@moaa.org;

<u>**Or**</u> provide this information on an Excel spreadsheet and submit to:

MSC@moaa.org

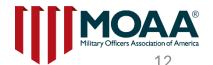

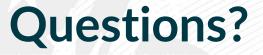

If you have questions or need help, please contact the Member Service Center (MSC) at (800) 234-6622 or <u>MSC@moaa.org</u> Additional questions can be sent to Council and Chapter Affairs at <u>Chapters@moaa.org</u>

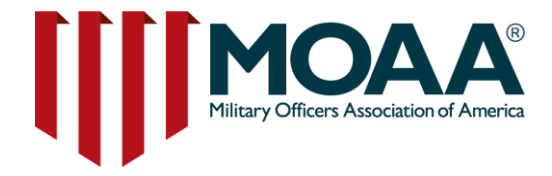